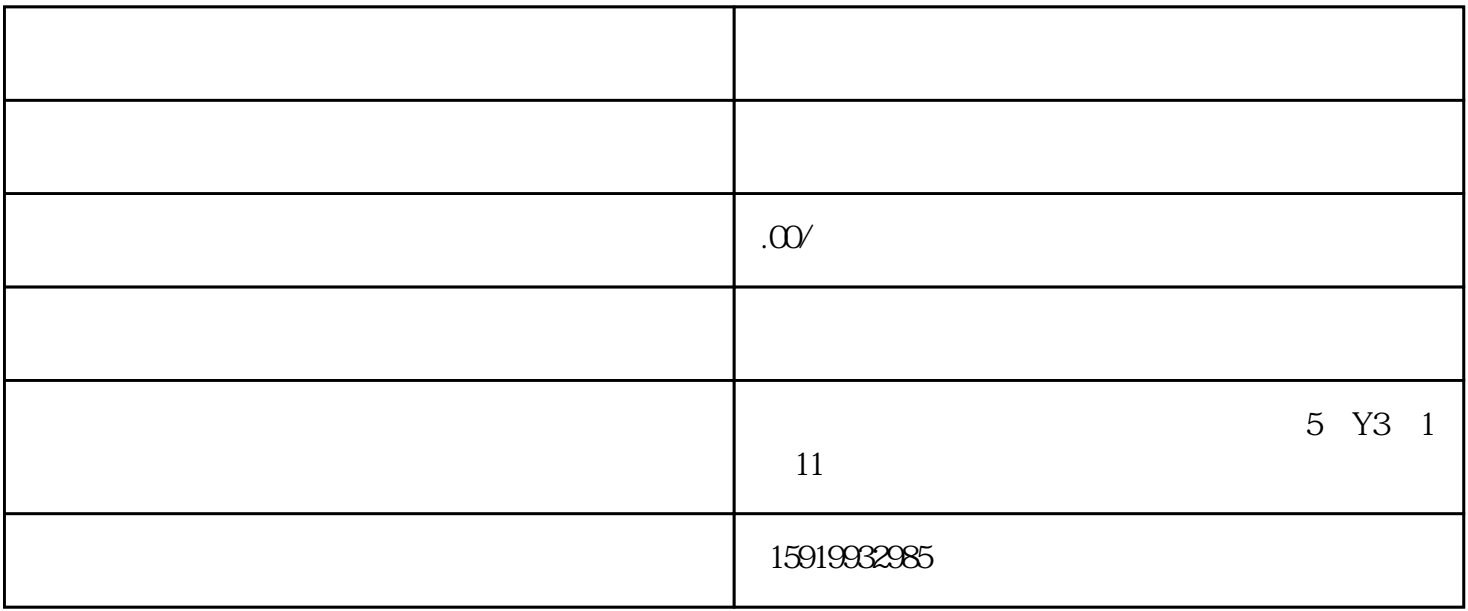

 $\frac{1}{\sqrt{2}}$ 

 $\frac{1}{\sqrt{3}}$ 

 $\alpha$